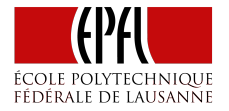

# Shuffling, Partitioning, and Closures

Parallel Programming and Data Analysis

Heather Miller

#### What we've learned so far

- ▶ We extended *data parallel programming* to the distributed case.
- $\triangleright$  We saw that Apache Spark implements this distributed data parallel model.
- $\triangleright$  We developed some intuition for how long it takes to do various operations – in memory, on disk, and over the network. And, specifically, we saw how important it is to reduce network communication.

#### What we've learned so far

#### **Spark's Basic Programming Model**

- ▶ We saw that, at a glance, Spark looks like Scala collections
- ▶ However, Spark behaves **very differently** than Scala collections
	- ▶ Spark uses *laziness* to save time and memory
- ▶ We saw *transformations* and *actions*
- ▶ We saw caching and persistence *(i.e.,* cache in memory, save time!)
- $\triangleright$  We saw how the cluster topology comes into the programming model
- ▶ We learned in detail about reduction operations in Spark vs Scala collections

#### What we've learned so far

#### **Distributed Key-Value Pairs** (Pair RDDs)

- ▶ We got a sampling of Spark's key-value pairs (Pair RDDs)
- $\triangleright$  We saw all of the different sorts of joins
- ▶ We learned other important operations on just Pair RDDs
- $\triangleright$  We got a glimpse of "shuffling"

## Today…

Now that we understand Spark's programming model, and a majority of Spark's key operations, we'll now see how we can optimize what we do with Spark to keep it practical.

*It's very easy to write clear code that takes tens of minutes to compute when it could be computed in only tends of seconds.*

#### 1. **Shuffling**

- ▶ What is it and why is it important?
- ▶ How do I know when it happens?
- ▶ How can I optimize an operation that requires a shuffle?

#### 2. **Partitioning**

- 3. **Closures and Capturing**
- 4. **Shared Variables**

Let's start with an example. Given:

**case class** CFFPurchase(customerId**: Int**, destination**: String**, price**: Double**)

Assume we have an RDD of the purchases that users of the CFF mobile app have made in the past month.

```
val purchasesRdd: RDD[CFFPurchase] = sc.textFile(...)
```
**Goal: calculate how many trips, and how much money was spent by each individual customer over the course of the month.**

**Goal: calculate how many trips, and how much money was spent by each individual customer over the course of the month.**

```
val purchasesRdd: RDD[CFFPurchase] = sc.textFile(...)
```
**val** purchasesPerMonth **=** ...

**Goal: calculate how many trips, and how much money was spent by each individual customer over the course of the month.**

```
val purchasesRdd: RDD[CFFPurchase] = sc.textFile(...)
```
**val** purchasesPerMonth **=** purchasesRdd.map(p **=>** (p.customerId, p.price)) // Pair RDD

**Goal: calculate how many trips, and how much money was spent by each individual customer over the course of the month.**

```
val purchasesRdd: RDD[CFFPurchase] = sc.textFile(...)
```
**val** purchasesPerMonth **=** purchasesRdd.map(p **=>** (p.customerId, p.price)) // Pair RDD .groupByKey() // groupByKey returns RDD[K, Iterable[V]]

**Goal: calculate how many trips, and how much money was spent by each individual customer over the course of the month.**

```
val purchasesRdd: RDD[CFFPurchase] = sc.textFile(...)
```

```
// Returns: Array[(Int, (Int, Double))]
val purchasesPerMonth =
  purchasesRdd.map(p => (p.customerId, p.price)) // Pair RDD
              .groupByKey() // groupByKey returns RDD[K, Iterable[V]]
              .map(p => (p._1, (p._2.size, p._2.sum)))
              .collect()
```
Let's start with an example dataset:

```
val purchases = List(CFFPurchase(100, "Geneva", 22.25),
                     CFFPurchase(300, "Zurich", 42.10),
                     CFFPurchase(100, "Fribourg", 12.40),
                     CFFPurchase(200, "St. Gallen", 8.20),
                     CFFPurchase(100, "Lucerne", 31.60),
                     CFFPurchase(300, "Basel", 16.20))
```
What might the cluster look like with this data distributed over it?

What might the cluster look like with this data distributed over it? Starting with purchasesRdd:

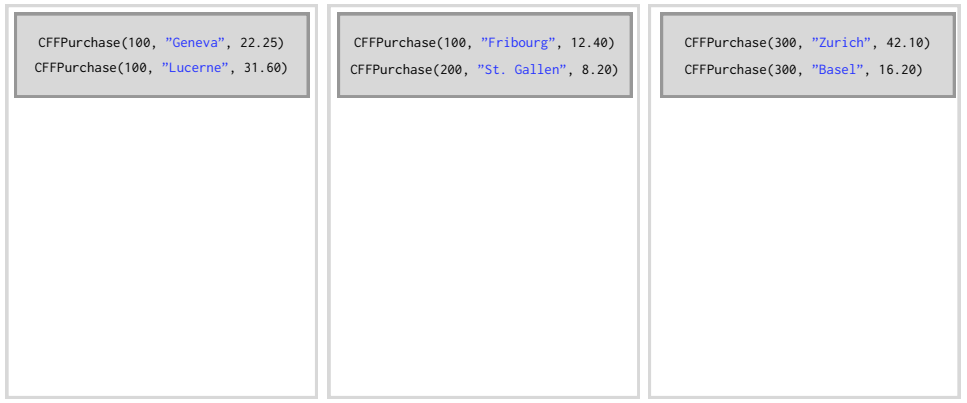

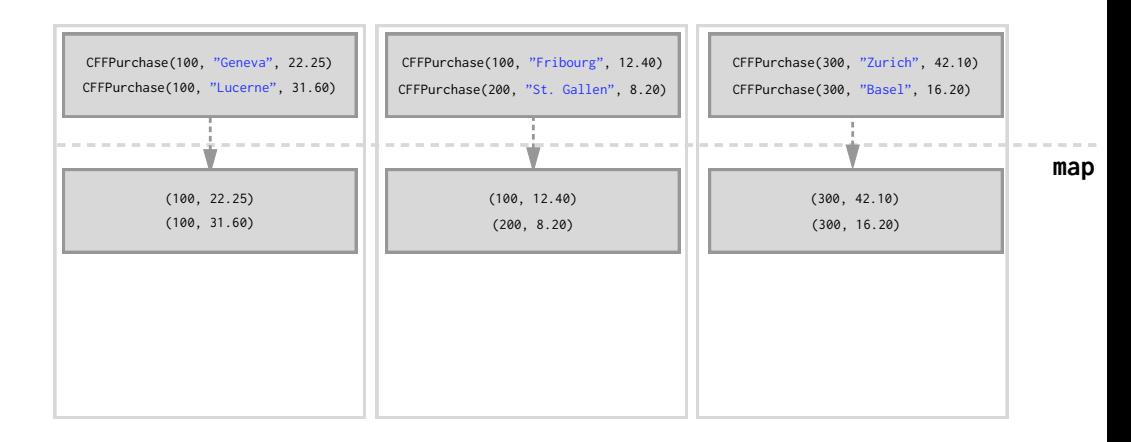

**Goal: calculate how many trips, and how much money was spent by each individual customer over the course of the month.**

```
val purchasesRdd: RDD[CFFPurchase] = sc.textFile(...)
```
**val** purchasesPerMonth **=** purchasesRdd.map(p **=>** (p.customerId, p.price)) // Pair RDD .groupByKey() // groupByKey returns RDD[K, Iterable[V]]

**Goal: calculate how many trips, and how much money was spent by each individual customer over the course of the month.**

```
val purchasesRdd: RDD[CFFPurchase] = sc.textFile(...)
```
**val** purchasesPerMonth **=** purchasesRdd.map(p **=>** (p.customerId, p.price)) // Pair RDD .groupByKey() // groupByKey returns RDD[K, Iterable[V]]

**Note: groupByKey results in one key-value pair per key. And this single key-value pair cannot span across multiple worker nodes.**

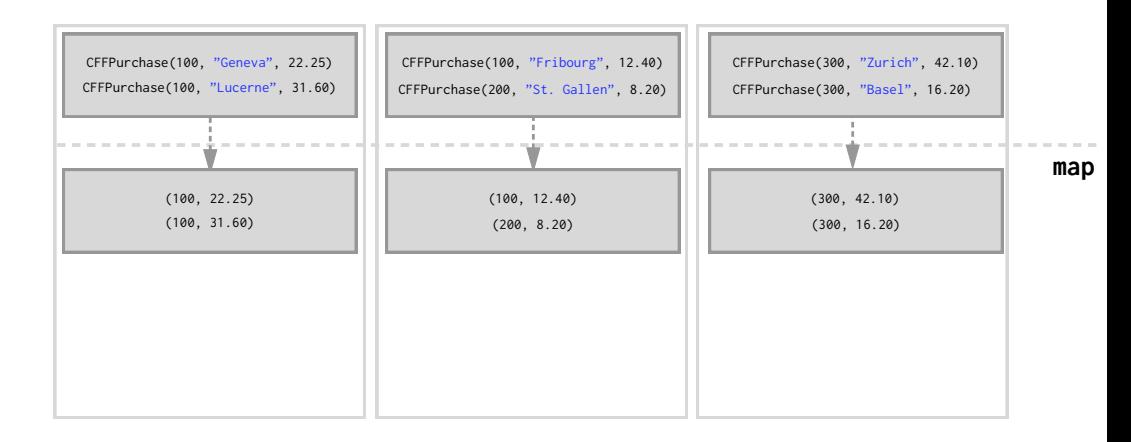

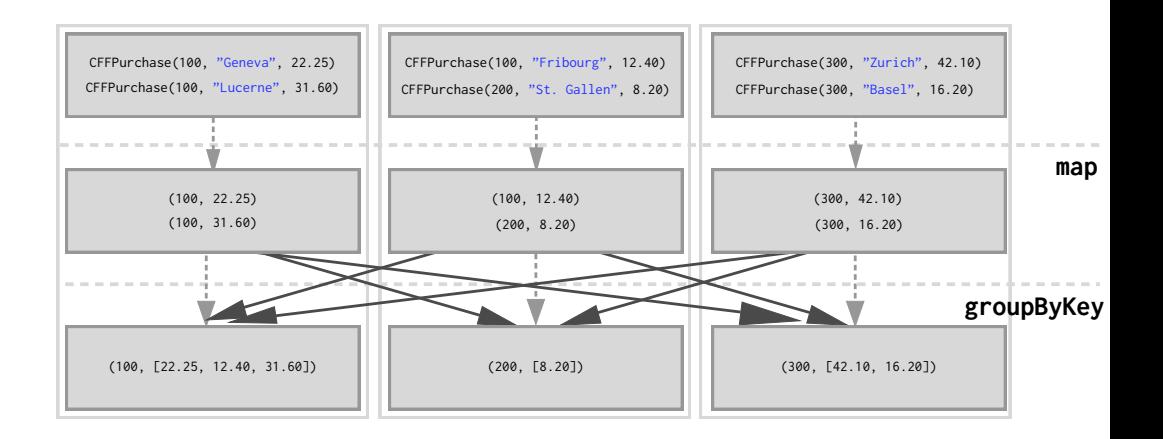

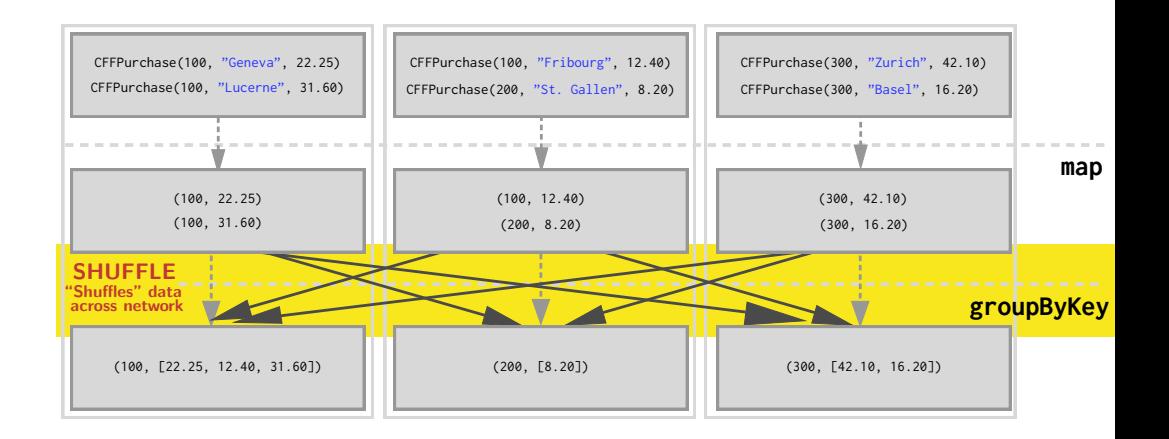

## Reminder: Latency Matters (Humanized)

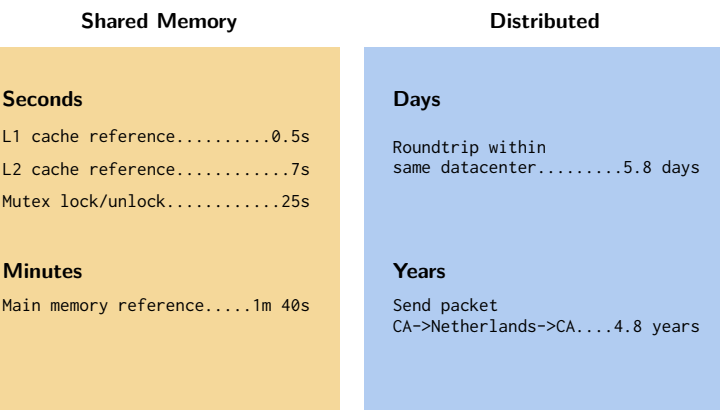

**We don't want to be sending all of our data over the network if it's not absolutely required. Too much network communication kills performance.**

#### Can we do a better job?

Perhaps we don't need to send all pairs over the network.

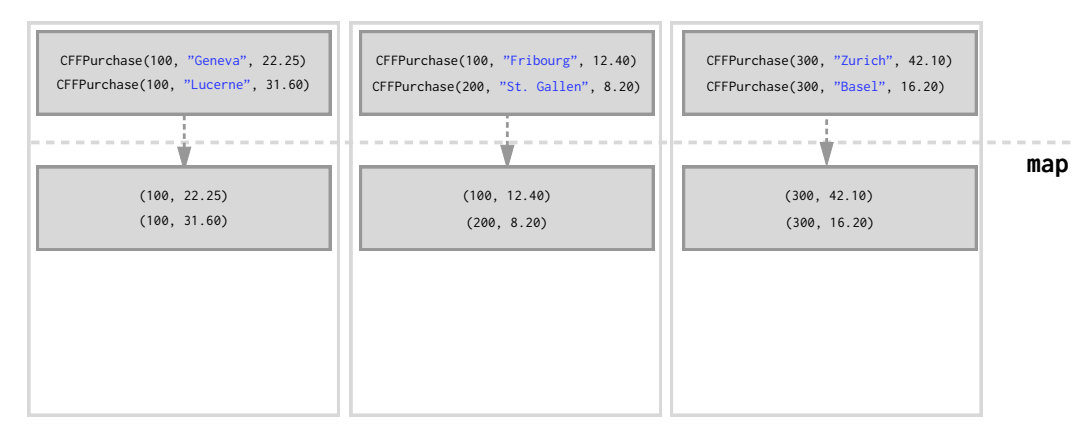

#### Can we do a better job?

Perhaps we don't need to send all pairs over the network.

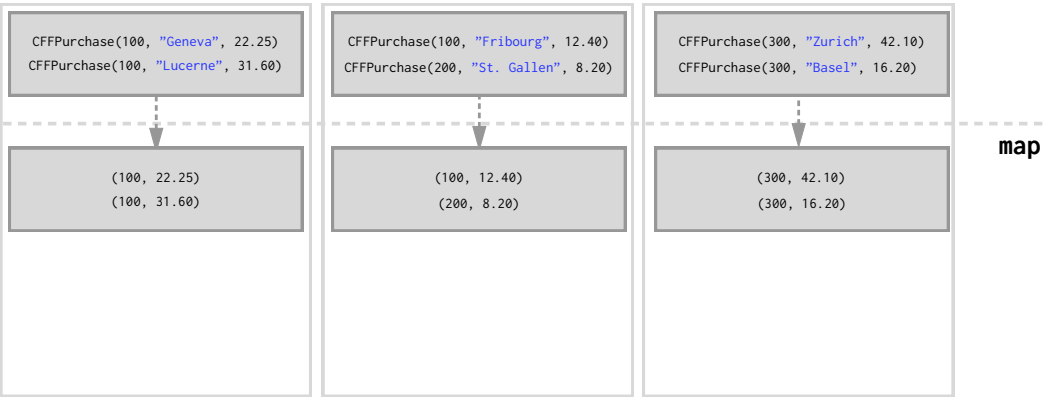

Perhaps we can reduce before we shuffle. This could greatly reduce the amount of data we have to send over the network.

We can use reduceByKey.

Conceptually, reduceByKey can be thought of as a combination of first doing groupByKey and then reduce-ing on all the values grouped per key. It's more efficient though, than using each separately. We'll see how in the following example.

#### **Signature:**

**def** reduceByKey(func**:** (**V**, **V**) **=>** V)**: RDD**[(**K**, **V**)]

**Goal:** calculate how many trips, and how much money was spent by each individual customer over the course of the month.

```
val purchasesRdd: RDD[CFFPurchase] = sc.textFile(...)
```

```
val purchasesPerMonth =
  purchasesRdd.map(p => (p.customerId, (1, p.price))) // Pair RDD
              .reduceByKey(...) // ?
```
**Goal:** calculate how many trips, and how much money was spent by each individual customer over the course of the month.

```
val purchasesRdd: RDD[CFFPurchase] = sc.textFile(...)
```

```
val purchasesPerMonth =
  purchasesRdd.map(p => (p.customerId, (1, p.price))) // Pair RDD
              .reduceByKey(...) // ?
```
*Notice that the function passed to* map *has changed. It's now* p => (p.customerId, (1, p.price))*.*

**What function do we pass to reduceByKey in order to get a result that looks like: (customerId, (numTrips, totalSpent)) returned?**

```
val purchasesPerMonth =
 purchasesRdd.map(p => (p.customerId, (1, p.price))) // Pair RDD
              .reduceByKey(...) // ?
```

```
val purchasesPerMonth =
  purchasesRdd.map(p => (p.customerId, (1, p.price))) // Pair RDD
              .reduceByKey(...) // ?
```
Recall that we're reducing over the *values per key*.

```
Since our values are an Iterable[(Int, Double)], the function that we
pass to reduceByKey must reduce over two such pairs.
```

```
val purchasesPerMonth =
  purchasesRdd.map(p => (p.customerId, (1, p.price))) // Pair RDD
              .reduceByKey((v1, v2) => (v1._1 + v2._1, v1._2 + v2._2))
              .collect()
```
**val** purchasesPerMonth **=** purchasesRdd.map(p **=>** (p.customerId, (1, p.price))) // Pair RDD .reduceByKey((v1, v2) **=>** (v1.\_1 + v2.\_1, v1.\_2 + v2.\_2)) .collect()

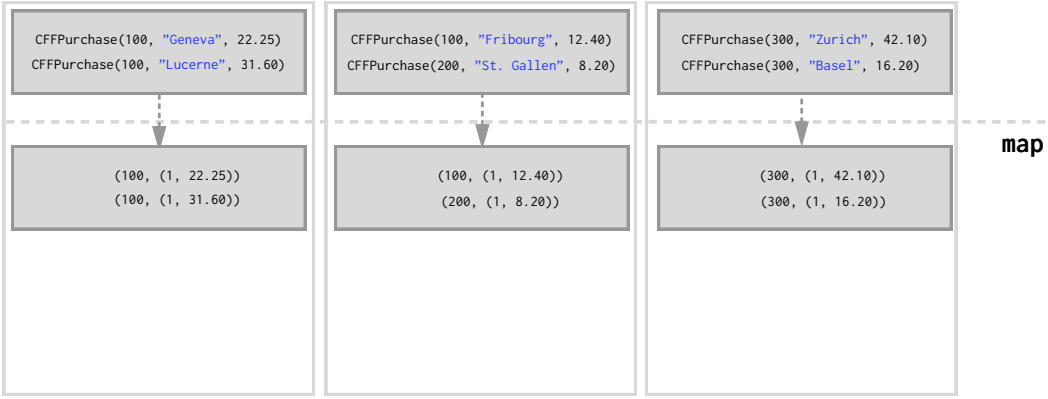

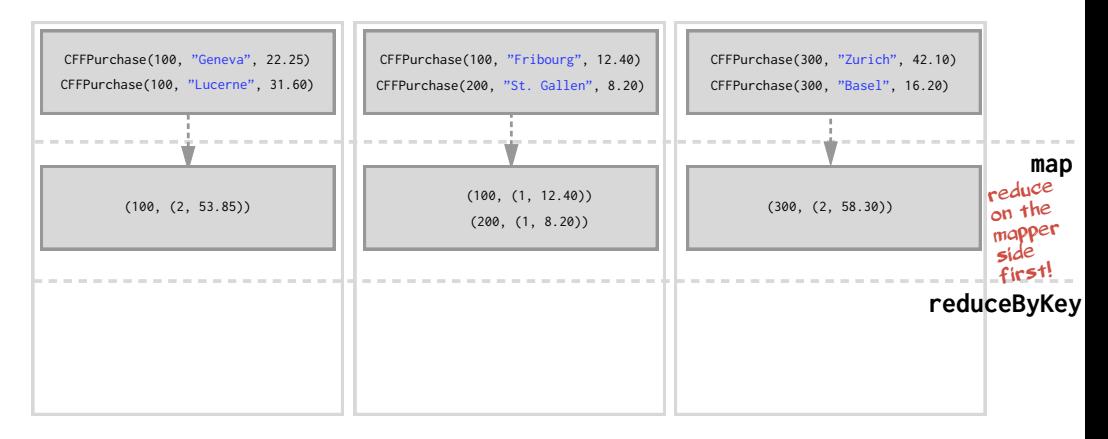

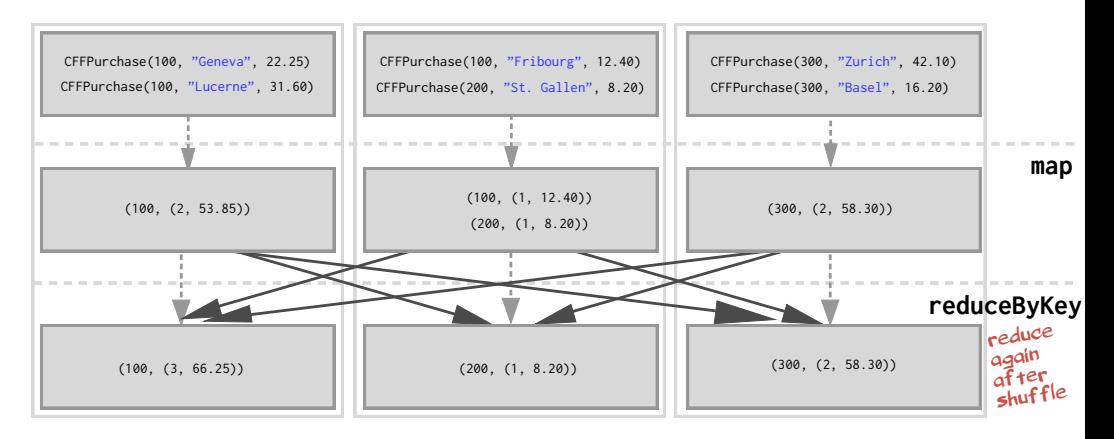

**What are the benefits of this approach?**

#### **What are the benefits of this approach?**

By reducing the dataset first, the amount of data sent over the network during the shuffle is greatly reduced.

This can result in non-trival gains in performance!

#### **What are the benefits of this approach?**

By reducing the dataset first, the amount of data sent over the network during the shuffle is greatly reduced.

This can result in non-trival gains in performance!

**Let's benchmark on a real cluster.**

#### groupByKey and reduceByKey Running Times

```
> val purchasesPerMonthSlowLarge = purchasesRddLarge.map(p => (p.customerId.p.price))
                                                        .groupByKey()
                                                        \frac{1}{2} map(p => (p. 1. (p. 2.size. p. 2.sum)))
                                                        : count ()purchasesPerMonthSlowLarge: Long = 100000
   Command took 15.48s
> \vertval purchasesPerMonthFastLarge = purchasesRddLarge.map(p => (p.customerId, (1, p.price)))
                                                        reluceByKey((v1, v2) \Rightarrow (v1, 1 + v2, 1, v1, 2 + v2, 2)).count()purchasesPerMonthFastLarge: Long = 100000
  Command took 4.65s
```
*Full example with 20 million element RDD can be found in the lecture2-apr2 notebook on our Databricks Cloud installation.*

## **Shuffling**

Recall our example using groupByKey:

```
val purchasesPerCust =
  purchasesRdd.map(p => (p.customerId, p.price)) // Pair RDD
              .groupByKey()
```
# **Shuffling**

Recall our example using groupByKey:

```
val purchasesPerCust =
  purchasesRdd.map(p => (p.customerId, p.price)) // Pair RDD
              .groupByKey()
```
Grouping all values of key-value pairs with the same key requires collecting all key-value pairs with the same key on the same machine.

**But how does Spark know which key to put on which machine?**

# **Shuffling**

Recall our example using groupByKey:

```
val purchasesPerCust =
  purchasesRdd.map(p => (p.customerId, p.price)) // Pair RDD
              .groupByKey()
```
Grouping all values of key-value pairs with the same key requires collecting all key-value pairs with the same key on the same machine.

#### **But how does Spark know which key to put on which machine?**

▶ By default. Spark uses *hash partitioning* to determine which key-value pair should be sent to which machine.

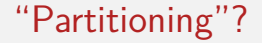

**First, a quick detour into partitioning…**

#### **Partitions**

The data within an RDD is split into several *partitions*.

#### **Properties of partitions:**

- $\triangleright$  Partitions never span multiple machines, i.e., tuples in the same partition are guaranteed to be on the same machine.
- $\blacktriangleright$  Each machine in the cluster contains one or more partitions.
- $\triangleright$  The number of partitions to use is configurable. By default, it equals the *total number of cores on all executor nodes*.

#### **Two kinds of partitioning available in Spark:**

- $\blacktriangleright$  Hash partitioning
- $\blacktriangleright$  Range partitioning

#### **Customizing a partitioning is only possible on Pair RDDs.**

## Hash partitioning

Back to our example. Given a Pair RDD that should be grouped:

```
val purchasesPerCust =
  purchasesRdd.map(p => (p.customerId, p.price)) // Pair RDD
              .groupByKey()
```
## Hash partitioning

Back to our example. Given a Pair RDD that should be grouped:

```
val purchasesPerCust =
  purchasesRdd.map(p => (p.customerId, p.price)) // Pair RDD
              .groupByKey()
```
groupByKey first computes per tuple (k, v) its partition p:

```
p = k.hashCode() % numPartitions
```
Then, all tuples in the same partition p are sent to the machine hosting p.

**Intuition: hash partitioning attempts to spread data evenly across partitions** *based on the key***.**

## Range partitioning

Pair RDDs may contain keys that have an *ordering* defined.

▶ Examples: Int, Char, String, ...

For such RDDs, *range partitioning* may be more efficient.

Using a range partitioner, keys are partitioned according to:

- 1. an *ordering* for keys
- 2. a set of *sorted ranges* of keys

*Property:* tuples with keys in the same range appear on the same machine.

### Hash Partitioning: Example

Consider a Pair RDD, with keys [8, 96, 240, 400, 401, 800], and a desired number of partitions of 4.

### Hash Partitioning: Example

Consider a Pair RDD, with keys [8, 96, 240, 400, 401, 800], and a desired number of partitions of 4.

Furthermore, suppose that hashCode() is the identity  $(n.hashCode() == n)$ .

### Hash Partitioning: Example

Consider a Pair RDD, with keys [8, 96, 240, 400, 401, 800], and a desired number of partitions of 4.

Furthermore, suppose that hashCode() is the identity  $(n, \text{hashCode}) = n$ .

In this case, hash partitioning distributes the keys as follows among the partitions:

- ▶ partition 0: [8, 96, 240, 400, 800]
- $\blacktriangleright$  partition 1: [401]
- $\triangleright$  partition 2: []
- $\blacktriangleright$  partition 3: []

The result is a very unbalanced distribution which hurts performance.

# Range Partitioning: Example

Using *range partitioning* the distribution can be improved significantly:

- $\triangleright$  Assumptions: (a) keys non-negative, (b) 800 is biggest key in the RDD.
- ▶ Set of ranges: [1, 200], [201, 400], [401, 600], [601, 800]

# Range Partitioning: Example

Using *range partitioning* the distribution can be improved significantly:

- $\triangleright$  Assumptions: (a) keys non-negative, (b) 800 is biggest key in the RDD.
- ▶ Set of ranges: [1, 200], [201, 400], [401, 600], [601, 800]

In this case, range partitioning distributes the keys as follows among the partitions:

- ▶ partition  $0: [8, 96]$
- ▶ partition 1: [240, 400]
- ▶ partition 2: [401]
- ▶ partition 3: [800]

The resulting partitioning is much more balanced.

## Partitioning Data

**How do we set a partitioning for our data?**

### Partitioning Data

#### **How do we set a partitioning for our data?**

There are two ways to create RDDs with specific partitionings:

- 1. Call partitionBy on an RDD, providing an explicit Partitioner.
- 2. Using transformations that return RDDs with specific partitioners.

## Partitioning Data: partitionBy

Invoking partitionBy creates an RDD with a specified partitioner. Example:

```
val pairs = purchasesRdd.map(p => (p.customerId, p.price))
val tunedPartitioner = new RangePartitioner(8, pairs)
val partitioned = pairs.partitionBy(tunedPartitioner).persist()
```
Creating a RangePartitioner requires:

- 1. Specifying the desired number of partitions.
- 2. Providing a Pair RDD with *ordered keys*. This RDD is *sampled* to create a suitable set of *sorted ranges*.

**Important: the result of partitionBy should be persisted. Otherwise, the partitioning is repeatedly applied (involving shuffling!) each time the partitioned RDD is used.**

#### **Partitioner from parent RDD:**

Pair RDDs that are the result of a transformation on a *partitioned* Pair RDD typically is configured to use the hash partitioner that was used to construct it.

#### **Automatically-set partitioners:**

Some operations on RDDs automatically result in an RDD with a known partitioner – for when it makes sense.

For example, by default, when using sortByKey, a RangePartitioner is used. Further, the default partitioner when using groupByKey, is a HashPartitioner, as we saw earlier.

Operations on Pair RDDs that hold to (and propagate) a partitioner:

- $\blacktriangleright$  cogroup
- $\blacktriangleright$  groupWith
- ▶ join
- ▶ leftOuterJoin
- ▶ rightOuterJoin
- ▶ groupByKey
- ▶ reduceByKey
- ▶ foldBvKev
- ▶ combineByKey
- ▶ partitionBy
- $\blacktriangleright$  sort
- $\blacktriangleright$  mapValues (if parent has a partitioner)
- $\blacktriangleright$  flatMapValues (if parent has a partitioner)
- $\triangleright$  filter (if parent has a partitioner)

#### **All other operations will produce a result without a partitioner.**

…All other operations will produce a result without a partitioner.

**Why?**

…All other operations will produce a result without a partitioner.

#### **Why?**

Consider the map transformation. Given have a hash partitioned Pair RDD, why would it make sense for map to lose the partitioner in its result RDD?

…All other operations will produce a result without a partitioner.

#### **Why?**

Consider the map transformation. Given have a hash partitioned Pair RDD, why would it make sense for map to lose the partitioner in its result RDD?

Because it's possible for map to change the key . *E.g.,*:

```
rdd.map((k: String, v: Int) => ("doh!", v))
```
In this case, if the map transformation preserved the partitioner in the result RDD, it no longer make sense, as now the keys are all different.

**Hence mapValues. It enables us to still do map transformations without changing the keys, thereby preserving the partitioner.**

Using range partitioners we can optimize our earlier use of reduceByKey so that it does not involve any shuffling over the network at all!

Using range partitioners we can optimize our earlier use of reduceByKey so that it does not involve any shuffling over the network at all!

```
val pairs = purchasesRdd.map(p => (p.customerId, p.price))
val tunedPartitioner = new RangePartitioner(8, pairs)
```
**val** partitioned **=** pairs.partitionBy(tunedPartitioner)

```
val purchasesPerCust =
  partitioned.map(p => (p._1, (1, p._2)))
```

```
val purchasesPerMonth = purchasesPerCust
      .reduceByKey((v1, v2) => (v1._1 + v2._1, v1._2 + v2._2))
      .collect()
```
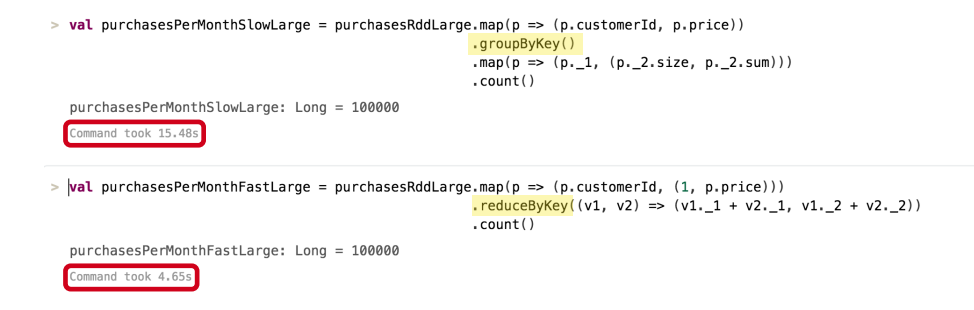

#### **On the range partitioned data:**

```
> val purchasesPerMonthFasterLarge = partitioned.map(x => x)
                                                     .reduceByKey((v1, v2) \Rightarrow (v1, 1 + v2, 1, v1, 2 + v2, 2))
                                                     : count ()
```
purchasesPerMonthFasterLarge: Long = 100000

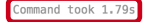

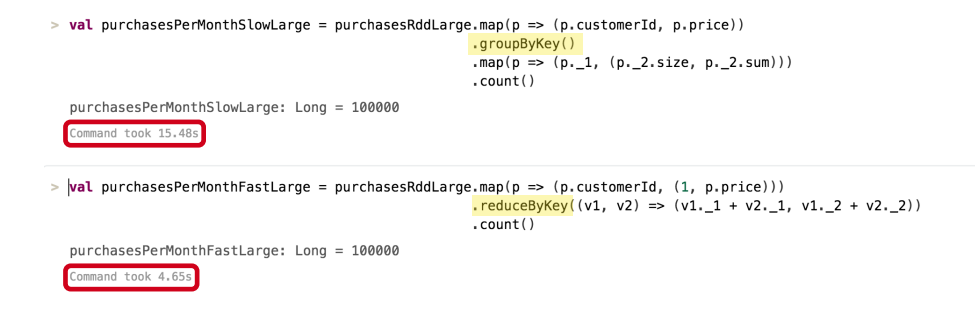

#### **On the range partitioned data:**

```
> val purchasesPerMonthFasterLarge = partitioned.map(x => x)
                                              .reduceBvKev((v1. v2) => (v1. 1 + v2. 1. v1. 2 + v2. 2))
                                              : count ()purchasesPerMonthFasterLarge: Long = 100000
                  almost a 9x speedup over 
  Command took 1.79s
                  purchasePerMonthSlowLarge!
```
Recall our example using groupByKey:

```
val purchasesPerCust =
  purchasesRdd.map(p => (p.customerId, p.price)) // Pair RDD
              .groupByKey()
```
Recall our example using groupByKey:

```
val purchasesPerCust =
  purchasesRdd.map(p => (p.customerId, p.price)) // Pair RDD
              .groupByKey()
```
Grouping all values of key-value pairs with the same key requires collecting all key-value pairs with the same key on the same machine.

Recall our example using groupByKey:

```
val purchasesPerCust =
  purchasesRdd.map(p => (p.customerId, p.price)) // Pair RDD
              .groupByKey()
```
Grouping all values of key-value pairs with the same key requires collecting all key-value pairs with the same key on the same machine.

Grouping is done using a hash partitioner with default parameters.

Recall our example using groupByKey:

```
val purchasesPerCust =
  purchasesRdd.map(p => (p.customerId, p.price)) // Pair RDD
              .groupByKey()
```
Grouping all values of key-value pairs with the same key requires collecting all key-value pairs with the same key on the same machine.

Grouping is done using a hash partitioner with default parameters.

The result RDD, purchasesPerCust, is configured to use the hash partitioner that was used to construct it.

#### How do I know a shuffle will occur?

**Rule of thumb:** a shuffle *can* occur when the resulting RDD depends on other elements from the same RDD or another RDD.

#### How do I know a shuffle will occur?

**Rule of thumb:** a shuffle *can* occur when the resulting RDD depends on other elements from the same RDD or another RDD.

*Note: sometimes one can be clever and avoid much or all network communication while still using an operation like* join *via smart partitioning*

#### How do I know a shuffle will occur?

**You can also figure out whether a shuffle has been planned/executed via:**

1. The return type of certain transformations, *e.g.,*

org.apache.spark.rdd.RDD[(**String**, **Int**)] **=** ShuffledRDD[366]

2. Using function toDebugString to see its execution plan:

```
partitioned.reduceByKey((v1, v2) => (v1._1 + v2._1, v1._2 + v2._2))
           .toDebugString
res9: String =
(8) MapPartitionsRDD[622] at reduceByKey at <console>:49 []
    | ShuffledRDD[615] at partitionBy at <console>:48 []
       | CachedPartitions: 8; MemorySize: 1754.8 MB; DiskSize: 0.0 B
```
# Operations that *might* cause a shuffle

- ▶ cogroup
- ▶ groupWith
- ▶ join
- ▶ leftOuterJoin
- ▶ rightOuterJoin
- ▶ groupByKey
- ▶ reduceByKey
- ▶ combineByKey
- ▶ distinct
- $\blacktriangleright$  intersection
- ▶ repartition
- ▶ coalesce

## Avoiding a Network Shuffle By Partitioning

There are a few ways to use operations that *might* cause a shuffle and to still avoid much or all network shuffling.

*Can you think of an example?*

# Avoiding a Network Shuffle By Partitioning

There are a few ways to use operations that *might* cause a shuffle and to still avoid much or all network shuffling.

*Can you think of an example?*

#### **2 Examples:**

- 1. reduceByKey running on a pre-partitioned RDD will cause the values to be computed *locally*, requiring only the final reduced value has to be sent from the worker to the driver.
- 2. join called on two RDDs that are pre-partitioned with the same partitioner and cached on the same machine will cause the join to be computed *locally*, with no shuffling across the network.

#### **Closures**

#### **Closures are central to RDDs.**

- ▶ Passed to most transformations.
- ▶ Passed to *some* actions (like reduce and foreach).

#### Closures

#### **Closures are central to RDDs.**

- ▶ Passed to most transformations.
- ▶ Passed to *some* actions (like reduce and foreach).

However, they can also cause issues that are *specific to distribution* (but would not be problematic with parallel collections, say)
### Closures

#### **Closures are central to RDDs.**

- ▶ Passed to most transformations.
- ▶ Passed to *some* actions (like reduce and foreach).

However, they can also cause issues that are *specific to distribution* (but would not be problematic with parallel collections, say)

Two main issues:

- 1. Serialization exceptions at run time when closures are not serializable.
- 2. Closures that are "too large."

### Closures

#### **Closures are central to RDDs.**

- ▶ Passed to most transformations.
- ▶ Passed to *some* actions (like reduce and foreach).

However, they can also cause issues that are *specific to distribution* (but would not be problematic with parallel collections, say)

Two main issues:

- 1. Serialization exceptions at run time when closures are not serializable.
- 2. **Closures that are "too large."**

```
class MyCoolApp {
  val repos: RDD[Repository] = ... // repositories on GitHub (many!)
  val team: Map[String, List[String]] = ... // maps username to skills
  // GitHub repos that users in "team" map contribute to
  def projects(): Array[Repository] = {
    val filtered = repos.filter { repo =>
      team.exists(user => repo.contributors.contains(user))
    }
    filtered.collect()
  }
}
```

```
class MyCoolApp {
  val repos: RDD[Repository] = ... // repositories on GitHub (many!)
  val team: Map[String, List[String]] = ... // maps username to skills
  // GitHub repos that users in "team" map contribute to
  def projects(): Array[Repository] = {
    val filtered = repos.filter { repo =>
      team.exists(user => repo.contributors.contains(user))
    }
    filtered.collect()
  }
}
```
*What happens when you run this?*

*What happens when you run this?*

*What happens when you run this?*

**java.io.NotSerializableException**

*What happens when you run this?*

**java.io.NotSerializableException Why?**

*What happens when you run this?*

```
java.io.NotSerializableException
Why?
```
Let's have a look at the closure passed to the RDD:

```
val filtered = repos.filter { repo =>
  team.exists(user => repo.contributors.contains(user))
}
```
*What happens when you run this?*

```
java.io.NotSerializableException
Why?
```
Let's have a look at the closure passed to the RDD:

```
val filtered = repos.filter { repo =>
  team.exists(user => repo.contributors.contains(user))
}
```
Is this closure serializable?

*What happens when you run this?*

```
java.io.NotSerializableException
Why?
```
Let's have a look at the closure passed to the RDD:

```
val filtered = repos.filter { repo =>
  team.exists(user => repo.contributors.contains(user))
}
```
Is this closure serializable?

*It should be:* it only captures the "team" map. Map[String, List[String]] is serializable in Scala.

*What happens when you run this?*

```
java.io.NotSerializableException
```
**Why?**

Let's have a look at the closure passed to the RDD:

```
val filtered = repos.filter { repo =>
  team.exists(user => repo.contributors.contains(user))
}
```
Is this closure serializable?

*It should be:* it only captures the "team" map. Map[String, List[String]] is serializable in Scala.

In reality: closure is **not serializable!**

*A closure is serializable if…*

*A closure is serializable if…*

*…all captured variables are serializable.*

*A closure is serializable if…*

```
…all captured variables are serializable.
```

```
val filtered = repos.filter { repo =>
  team.exists(user => repo.contributors.contains(user))
}
```
*What are the captured variables?*

*A closure is serializable if…*

```
…all captured variables are serializable.
```

```
val filtered = repos.filter { repo =>
  team.exists(user => repo.contributors.contains(user))
}
```
*What are the captured variables?*

Just team.

*A closure is serializable if…*

```
…all captured variables are serializable.
```

```
val filtered = repos.filter { repo =>
  team.exists(user => repo.contributors.contains(user))
}
```
*What are the captured variables?*

Just team.

#### **Wrong!**

*A closure is serializable if…*

*…all captured variables are serializable.*

*A closure is serializable if…*

```
…all captured variables are serializable.
```
Instead of team, it is this (of type MyCoolApp) which is captured:

```
val filtered = repos.filter { repo =>
  this.team.exists(user => repo.contributors.contains(user))
}
```
*A closure is serializable if…*

```
…all captured variables are serializable.
```
Instead of team, it is this (of type MyCoolApp) which is captured:

```
val filtered = repos.filter { repo =>
  this.team.exists(user => repo.contributors.contains(user))
}
```
However, this is not serializable. MyCoolApp does not extend the marker interface Serializable.

## Closure Trouble: Solution 1

Make a local copy of team. No more accidental capturing of MyCoolApp. It should be written like this:

```
val localTeam = team
val filtered = repos.filter { repo =>
  localTeam.keys.exists(user => repo.contributors.contains(user))
}
```
With localTeam, this is no longer captured. **Now it's serializable**.

# Closure Trouble: Big Closures

Let's assume that this and everything within it (MyCoolApp) is serializable.

#### **Problem:**

It could be silently capturing, serializing, and sending over the network, some huge pieces of captured data. Typically the only hint of this occurring is high memory usage and long run times.

**Note: this is a real problem which could appear in your programming assignments! If you're using too much memory, and if performance is slow, make sure you're not accidentally capturing large enclosing objects!**

## Shared Variables

Normally, when a function passed to a Spark operation (such as map or reduce) is executed on a remote cluster node, it works on separate copies of all the variables used in the function.

These variables are copied to each machine, and no updates to the variables on the remote machine are propagated back to the driver program.

However, Spark does provide two limited types of shared variables for two common usage patterns:

- 1. **Broadcast variables**
- 2. **Accumulators**

#### Broadcast Variables

Let's revisit the closure from a few slides ago:

```
val localTeam = team
val filtered = repos.filter { repo =>
  localTeam.keys.exists(user => repo.contributors.contains(user))
}
```
- 1. What if localTeam/team is a Map of thousands of elements?
- 2. What if several operations require it?

#### Broadcast Variables

Let's revisit the closure from a few slides ago:

```
val localTeam = team
val filtered = repos.filter { repo =>
  localTeam.keys.exists(user => repo.contributors.contains(user))
}
```
- 1. What if localTeam/team is a Map of thousands of elements?
- 2. What if several operations require it?

**This is the ideal use-case for** *broadcast variables***.**

Broadcast variables:

▶ allow the programmer to keep a read-only variable cached on each machine rather than shipping a copy of it with tasks.

They can be used, for example, to give every node a copy of a large input dataset in an efficient manner.

Spark also distributes broadcast variables using efficient broadcast algorithms to reduce communication cost.

#### Broadcast Variables

To make localTeam/team a broadcast variable, all we have to do is:

```
val broadcastTeam = sc.broadcast(team)
```
We can then use it in our closures without having to ship it over the network multiple times!

*(Its value can be accessed by calling the* value *method)*

```
val filtered = repos.filter { repo =>
  broadcastTeam.value.keys.exists(user => repo.contributors.contains(user))
}
```
Accumulators:

- ▶ are variables that are only "added" to through an associative operation and can therefore be efficiently supported across nodes in parallel.
- ▶ provide a simple syntax for aggregating values from worker nodes back to the driver program.

They can be used to implement counters (as in MapReduce) or sums.

**Out of the box, only numeric accumulators are supported in Spark.** But it's possible to add support for your own types with a bit of effort.

# Accumulators: Example

```
val badRecords = sc.accumulator(0) val badBytes = sc.accumulator(0.0)
```

```
records.filter(r => {
  if (isBad(r)) {
    badRecords += 1
    badBytes += r.size
    false
  } else {
    true
  }
}).save(...)
```

```
printf("Total bad records: %d, avg size: %f\n",
 badRecords.value, badBytes.value / badRecords.value)
```
#### **Accumulators**

Accumulators can appear both in transformations and actions.

*What about fault tolerance? What happens to an accumulator when a node dies and must be restarted?*

Accumulators can appear both in transformations and actions.

*What about fault tolerance? What happens to an accumulator when a node dies and must be restarted?*

#### **Accumulators and fault tolerance:**

- ▶ **Actions:** Each tasks' update is applied to each accumulator only once.
- ▶ **Transformations:** An accumulator update within a transformation can occur more than once. E.g., when an RDD is recomputed from its lineage, it can update the accumulator. *Should only be used for debugging in transformations*.